### <u>CCC:</u>

## 1. Create Your CCC Account

| California<br>Community<br>Colleges OpenCCC                                                                                                    | WELCOME           | CREATE ACCOUNT              | RECOVER ACCOUNT           |
|----------------------------------------------------------------------------------------------------|-------------------|-----------------------------|---------------------------|
|                                                                                                    |                   |                             |                           |
| Create Your OpenCCC Account                                                                                                    |                   |                             |                           |
| OpenCCC allows you to access California Community Colleges secure web applications.                                                                                                    |                   |                             |                           |
| You Must Have an Email Address                                                                                                    |                   |                             |                           |
| The California Community Colleges and OpenCCC will use email to send you important information. You will need to provide an email address when you create your account                                                                                                    |                   |                             |                           |
| Free email accounts are available from many sources:                                                                                                    |                   |                             |                           |
| Google Gmail     Yahoo Email     Microsoft Outlook     Other Providers                                                                                                    |                   |                             |                           |
| Note: While all of the providers listed above bere millions of users and are widely trusted to be reliable and secure, OpenCCC and the CCC Chancellor's Office do not endorse issues arise with a particular email provider.                                                                                                    | any particular em | ail providers, and will hav | e no liability should any |
| All information is kept secure as a private is explained in the Privacy Policy. By creating an OpenCCC account, you are agreeing to the terms and conditions of the Privacy Policy. By creating an OpenCCC account, you are agreeing to the terms and conditions of the Privacy Policy. By creating an OpenCCC account, you are agreeing to the terms and conditions of the Privacy Policy. | <u>icy</u> .      |                             |                           |
|                                                                                                    |                   |                             |                           |

## 2. Fill In Your Personal Information

#### **Create Account**

Personal Information - Page 1 of 3

| Legal Name<br>Enter your legal name as it ap | pears on official documents such as your government issued ID.                       |
|----------------------------------------------|--------------------------------------------------------------------------------------|
| First Name                                   | Jane                                                                                 |
| Middle Name                                  | Check this box if you do not have a first name                                       |
|                                              | Check this box if you do not have a middle name                                      |
| Last Name                                    | Doe                                                                                  |
| Suffix                                       | None \$                                                                              |
| 🔿 Yes 💿 No                                   | Do you have a previous name (such as a maiden name)?                                 |
| 🔿 Yes 🧿 No                                   | Do you have a preferred name that is different than your legal and/or previous name? |

| Boordinationity, and addition                              |                                                               | information   |               | nents, as well as to differentiate between persons having the same name. It is also used to comply with state and federal law pertaining to residenc<br>used in making admissions decisions except as permitted by law.                           |
|------------------------------------------------------------|---------------------------------------------------------------|---------------|---------------|----------------------------------------------------------------------------------------------------|
|                                                            |                                                               |               | not be        |                                                                                                    |
| Date of Birth                                              | Month                                                         | Day<br>1      | \$            | Year                                                                                                    |
| bate of birth                                              | January                                                       | 1             | •             | 2000                                                                                                    |
|                                                            | Month                                                         | Day           |               | Year                                                                                                    |
| Confirm Date of Birth                                      | January \$                                                    | 1             | \$            | 2000                                                                                                    |
|                                                            |                                                               |               |               | 2000                                                                                                    |
|                                                            |                                                               |               |               |                                                                                                    |
| Social Security Numb                                       | or                                                            |               |               |                                                                                                    |
| -                                                          | is used as a means of identi                                  | fving studer  | it records ar | id to facilitate financial aid.                                                                                                    |
| •                                                          | ion to college or financial ai                                | , ,           |               |                                                                                                    |
| The Could Country 1                                        | and a manufacture shall be                                    |               |               |                                                                                                    |
| -                                                          |                                                               |               |               | on costs known as the American Opportunity Tax Credit in accordance with the Taxpayer Relief Act of 1997.                                                                                                    |
| Federal law requires the C<br>attendance, with a few ex    |                                                               | ges to provid | e specific in | formation to the Internal Revenue Service (IRS) for the purpose of filing an information return (IRS Form 1098-T "Tuition Statement") for each stude                                                                                              |
|                                                            |                                                               | lent's name   | address, So   | vial Security Number (SSN) or Taxpayer Identification Number (TIN/iTIN), and enrollment status, as well as the amount of tuition paid or billed, an                                                                                               |
|                                                            | 6 C.F.R. 1-60505-1(b)(2)(ii).)                                |               |               |                                                                                                    |
|                                                            | ct Social Security Number of<br>s provided (26 C.F.R. 1-6050) |               | laiming tax   | credits for specified education expenses may result in a penalty levied against the student by the IRS in the amount of \$100, per year, until the miss                                                                                           |
|                                                            |                                                               |               |               | vrizes the California Community Colleges Chancellor's Office (CCCCO) to collect information you submit through the OpenCCC Online Student Accou<br>ing and submitting California College admission applications and financial aid on your behalf. |
| Further, information acq<br>laws is identified in the !    |                                                               | ct to the lim | itations set  | forth in the Information Practices Act of 1977 (Title 1.8 (commencing with Section 1798) of Part 4 of Division 3 of the Civil Code). Compliance with th                                                                                           |
| lease indicate the type of nu                              |                                                               |               |               |                                                                                                    |
| <ul> <li>Social Security Number</li> </ul>                 | Taxpayer Identification                                       | Number        |               |                                                                                                    |
| y providing my Social Secur<br>gulations provided above, a |                                                               |               |               | low, or indicating that I do not have a Social Security Number or decline to provide one at this time, I confirm that I have read and understand the<br>olicy.                                                                                    |
| our Social Security Number                                 | must be accurate to ensure                                    | the integrit  | y of your pe  | rmanent record and to avoid potential penalties imposed by the IRS for providing an incorrect number.                                                                                                    |
| ocial Security Number or Ta                                | xpayer Identification Numb                                    | er            |               |                                                                                                    |
|                                                            |                                                               |               |               |                                                                                                    |
| and Carlel Constitutions                                   | er or Taxpayer Identificatio                                  | n Number      |               |                                                                                                    |
| epeat Social Security Numb                                 |                                                               |               |               |                                                                                                    |
| •••••••                                                    |                                                               |               |               |                                                                                                    |

### If you DO NOT have a social security OR forgot it check box

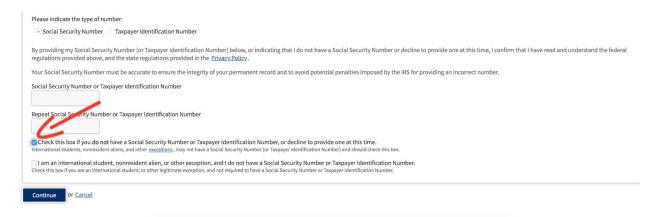

## 3. Fill in Your Contact Information

#### **Create Account**

Contact Information - Page 2 of 3

| janedoe1@email.com                 | nation about college admission and registration. Please enter an email address that you check regularly.                                                      |
|------------------------------------|----------------------------------------------------------------------------------------------------|
|                                    |                                                                                                    |
|                                    |                                                                                                    |
| janedoe1@email.com                 |                                                                                                    |
|                                    |                                                                                                    |
|                                    |                                                                                                    |
| enCCC and individual colleges in s | ituations such as account recovery, class cancelations, and emergency notifications. If you would like to receive text messages on your phone(s), please chec |
| ·                                  | Extension                                                                                                    |
| ▼ 555555555                        |                                                                                                    |
|                                    | up to four digits                                                                                                    |
|                                    | e telephone number above, and accept responsibility for any charges that result.                                                                              |
|                                    | Extension                                                                                                    |
| •                                  |                                                                                                    |
|                                    |                                                                                                    |
|                                    |                                                                                                    |
| e the United States.               |                                                                                                    |
| ecause I am currently homeless.    |                                                                                                    |
| MUST provide a permanent address.  |                                                                                                    |
| 1234 Name st                       |                                                                                                    |
|                                    |                                                                                                    |
|                                    |                                                                                                    |
| Include apartment number or suite  |                                                                                                    |
| Your City                          |                                                                                                    |
| California                         | \$                                                                                                    |
| Camornia                           |                                                                                                    |
|                                    | e the United States.<br>cause I am currently homeless.<br>MUST provide a permanent address.<br>1234 Name st<br>Include apartment number or suite              |

# 4. Fill in Security and Credentials

#### Create Account

Security and Credentials - Page 3 of 3

| Username and Password               |                                                                    |
|-------------------------------------|--------------------------------------------------------------------|
| To enable you to sign in later, you | must choose a unique username for your account.                    |
| Username                            | Janedoe12344                                                       |
|                                     | The Username you entered is available.                             |
|                                     | Minimum 6 characters (letters, numbers, special characters)        |
| Password                            |                                                                    |
|                                     | 7 to 20 characters (letters and at least one number)               |
| Repeat Password                     |                                                                    |
|                                     | Be sure to record your username and password for later use.        |
|                                     | Please do not share your account with others, even family members. |
|                                     |                                                                    |

| Security PIN                         |                                                                                                    |  |
|--------------------------------------|----------------------------------------------------------------------------------------------------|--|
| For additional security, please crea | e a 4-digit Personal Identification Number (PIN) for your account. Enter your PIN twice to make sure you type it correctly. |  |
| PIN                                  | ***                                                                                                    |  |
| Repeat PIN                           |                                                                                                    |  |

| Security Questions                                                                                                    |     |
|----------------------------------------------------------------------------------------------------|-----|
| f you forget your username or password, or if you want to change your password or PIN, you will be asked one or more of your personal security question. Please select three security questions you would like to be asked, and en your answers to those questions. | ter |
| First Security Question                                                                                                    |     |
| Where did your parents meet?                                                                                                    | \$  |
| Answer to the First Security Question                                                                                                    |     |
| where they met                                                                                                    |     |
| Second Security Question                                                                                                    |     |
| What was the name of your first pet?                                                                                                    | \$  |
| Answer to the Second Security Question                                                                                                    |     |
| First name of pet                                                                                                    |     |
| Third Security Question                                                                                                    |     |
| What school did you attend for sixth grade?                                                                                                    | \$  |
| Answer to the Third Security Question                                                                                                    |     |
| school attended in 6th grade                                                                                                    |     |
|                                                                                                    |     |

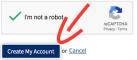

# Click "CREATE MY ACCOUNT"